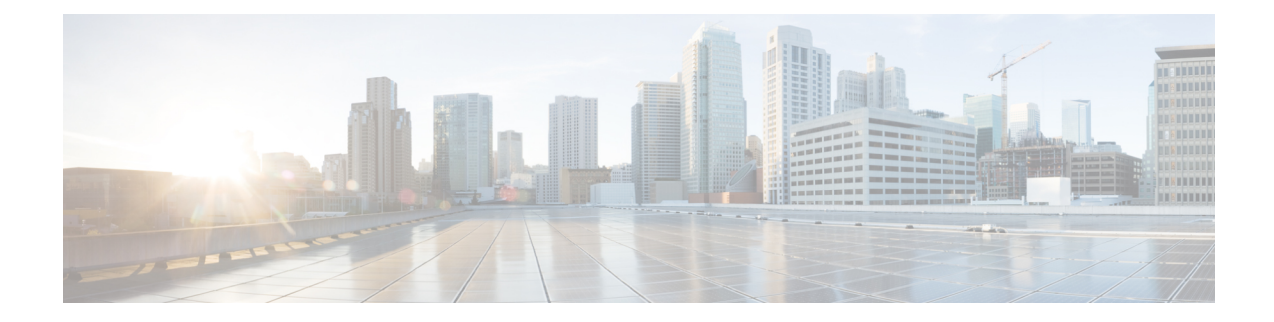

# **MEC TAI Group Configuration Mode Commands**

The MEC TAI Group Configuration Mode is used to create and manage the MEC Tracking Area Identity supporting MME configurations on the system.

**Command Modes** Exec > Global Configuration > LTE Policy Configuration > MEC TAI Group Configuration **configure > lte-policy > mec-tai-grp group\_name** Entering the above command sequence results in the following prompt: [local]*host\_name*(mec-tai-grp)# Ú **Important** Available commands or keywords/variables vary based on platform type, product version, and installed license(s). • end, on [page](#page-0-0) 1 • exit, on [page](#page-0-1) 1 • tai, on [page](#page-1-0) 2 • [up-address,](#page-2-0) on page 3 **end**

Exits the current configuration mode and returns to the Exec mode.

<span id="page-0-1"></span><span id="page-0-0"></span>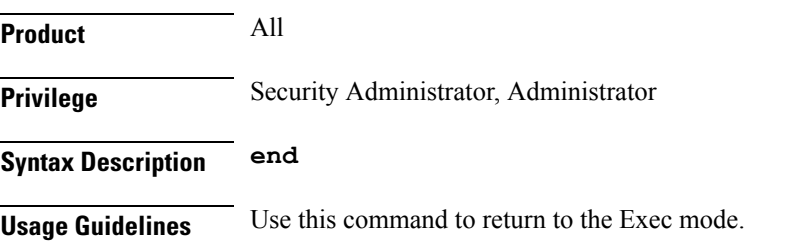

## **exit**

Exits the current mode and returns to the parent configuration mode.

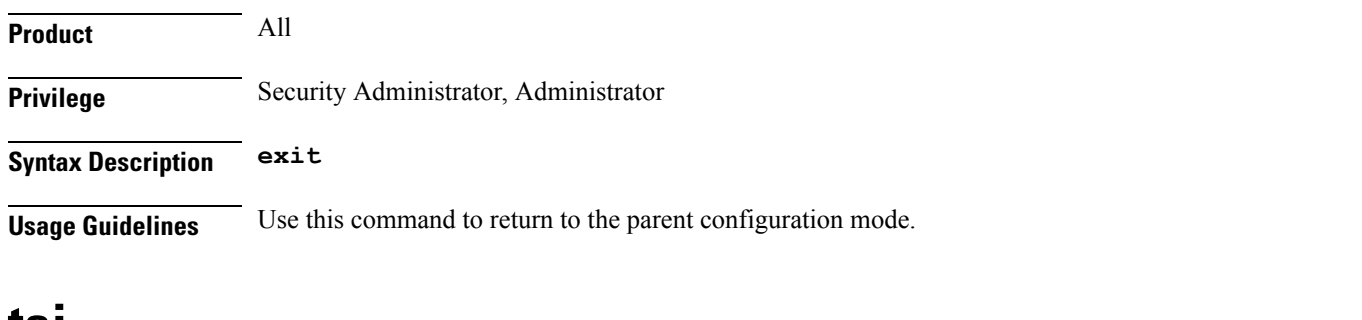

### <span id="page-1-0"></span>**tai**

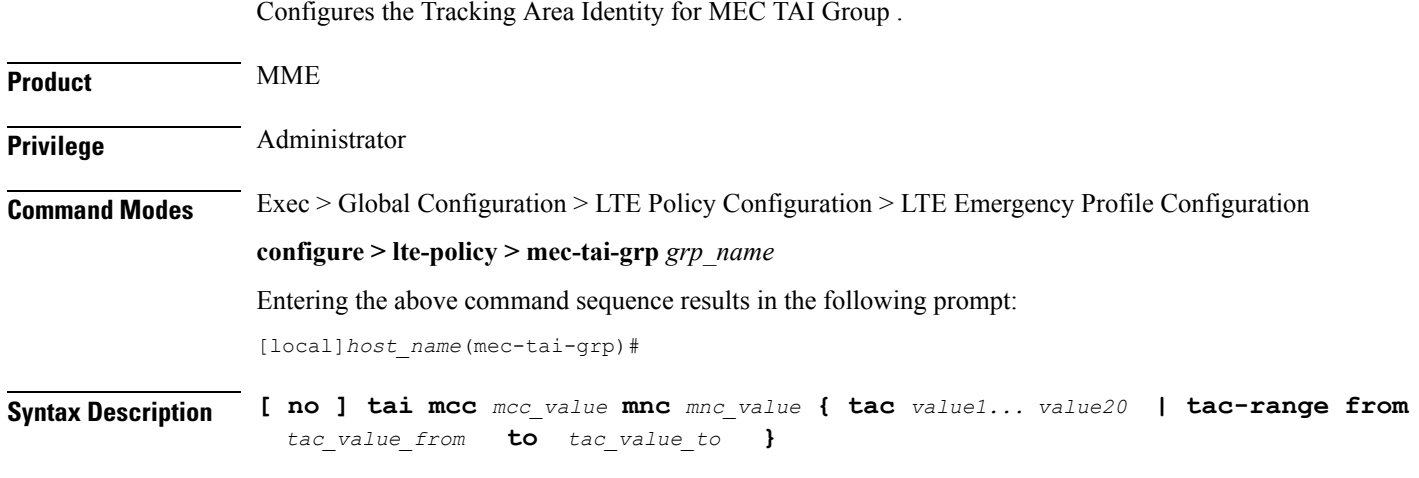

#### **no**

Removes the configuration of tai.

#### **tai**

Specifies the Tracking Area Identity.

#### **mcc mcc\_value**

Specifies the Mobile Country Code.*mcc\_value* must be a three digit integer between 0 to 999.

#### **mnc mnc\_value**

Specifies the Mobile National Code.*mnc\_value* must be a two / three digit integer between 00 to 999.

#### **tac value1... value20**

Specifiesthe Tracking Area Code. Upto 20 Tracking Area Codes can be entered on one line. It can be configured by entering TAC directly or using range. *value1... value20* must be an integer between 0 to 65535.

#### **tac-range from tac\_value\_from to tac\_value\_to**

Specifies the Range of Tracking Area Code. Maximum of 5 ranges in a MEC TAI group can be configured. *tac\_value\_from* and *tac\_value\_to* must be an integer between 0 to 65535.

**Usage Guidelines** Use this command to configure the Tracking Area Identity for MEC TAI Group.

#### **Example**

The following command configures tai with mcc *50*, mnc *45* with tac range from *10* to *20*:

**tai mcc 50 mnc 45 tac-range from 10 to 20**

# <span id="page-2-0"></span>**up-address**

Configures the up-address of User Plane Nodes Serving all TAIs in this object .

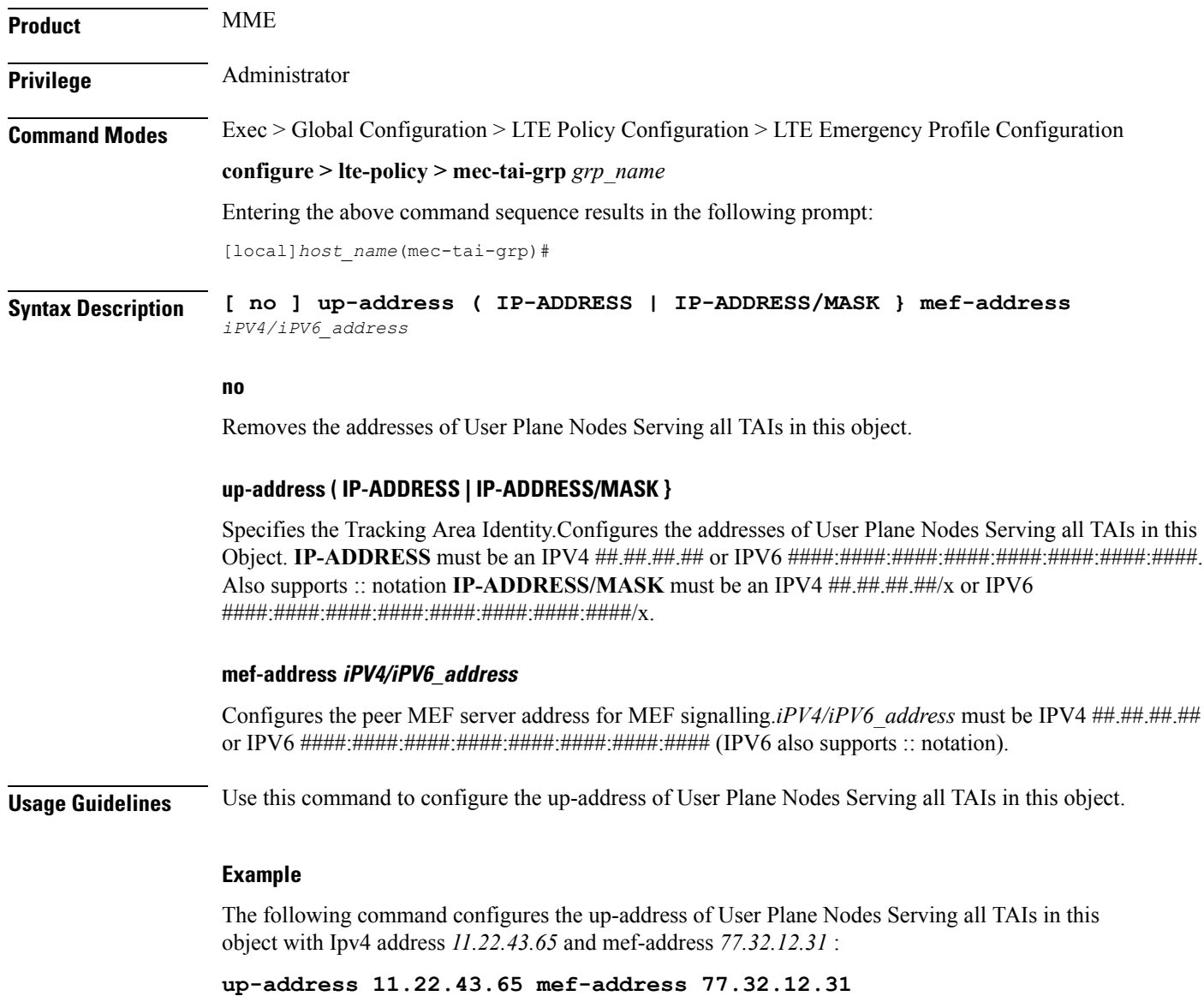

 $\mathbf I$ 

٦